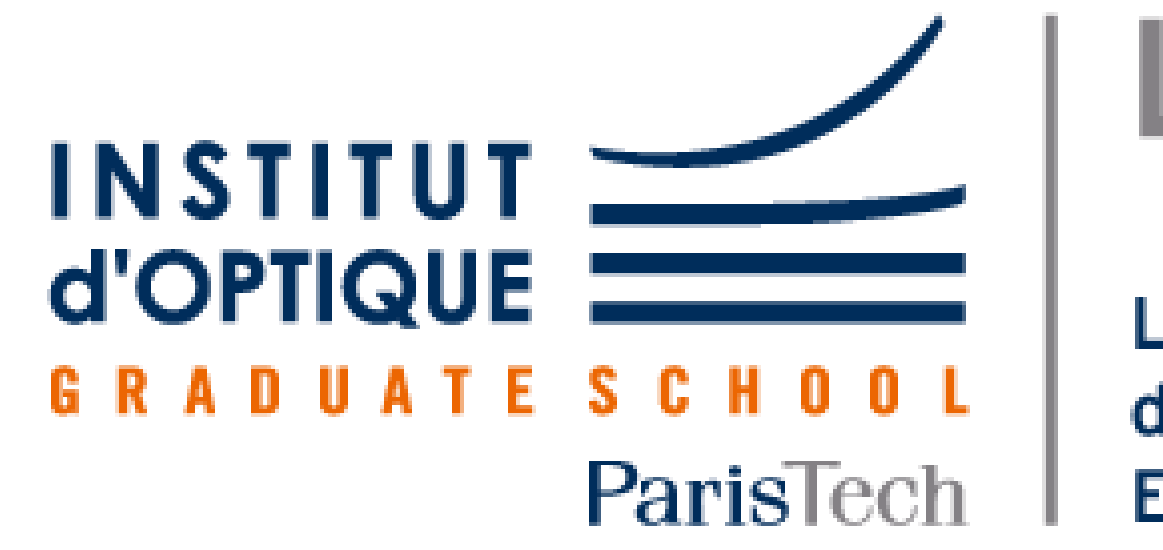

**LEnsE** Laboratoire d'Enseignement Expérimental

# Table traçante

## **Une imprimante en moins rapide...**

### lense.institutoptique.fr

DOVILLAIRE Justin / GROB Octave LORIN Cassandre / ROBERT Kyliann

Projet d'Ingénierie Electronique pour le Traitement de l'Information / Institut d'Optique / 1A *Année 2020-2021*

L'objectif du projet est de proposer un montage et des algorithmes permettant de faire fonctionner une table traçante. Cela se décompose en plusieurs tâches : réaliser des déplacements en x et y d'un stylo via deux moteurs pas à pas, utiliser un servomoteur pour contrôler l'élévation du stylo, alimenter et coder le fonctionnement de capteurs de fin de course, convertir les données d'une image au format SVG en vecteurs lisibles par la machine, et respecter un cahier des charges sur la précision et les performances.

## **Conclusion / Perspectives**

Le montage électronique ainsi que le code C permettant le pilotage des deux types de moteurs utilisés est achevé. L'initialisation de la position du stylo via les capteurs de fin de course, ainsi que le contrôle de la hauteur du stylo, sont fonctionnels. Le code Python que nous avons réalisé permet la transcription d'une image de vecteur vers un tableau de déplacement. Ce tableau est utilisable par le code C du pilotage. Par manque de temps, une démonstration complète n'a pas été réalisée. A remarquer que nos moteurs ne fonctionnent pas en parallèle. Il aurait été intéressant de faire fonctionner les deux moteurs simultanément, grâce par exemple à un pont en H, pour obtenir des courbes plus fluides lors des tracés. Nous avons appliqué notre montage pour une table traçante. Cependant, il serait possible de l'adapter à tout système nécessitant un pilotage mécanique sur deux dimensions.

- Deux moteurs pas à pas contrôlent respectivement l'axe x et l'axe y. Les deux moteurs fonctionnent de manière alternée. Afin de tracer une diagonale, la table traçante effectue un escalier dont le pas des marches est minimal.
- Les moteurs pas à pas sont composés de 4 bobines dont on peut coder l'alimentation en courant via une carte Nucleo afin de réaliser des pas.
- **E** Sur la fin du projet, nous utilisons des cartes électroniques commes les L297 permettant de simplifier la commande de ces moteurs.
- Deux positions du servomoteur permettent de baisser ou lever le stylo selon l'image à dessiner.
- Le servomoteur a un fonctionnement différent des moteurs pas à pas. Une commande permet d'obtenir un angle de rotation calibré.
- L'image, au format SVG, est convertie en un tableau de coordonnées via un programme Python.
- **E** Les informations reçues par la carte sont un tableau de déplacements selon x et selon y.
- Une initialisation à l'allumage à l'aide des capteurs de fin de course permet de se situer sur le support de dessin.

- Un capteur par axe est nécessaire pour des questions de sécurité et d'initialisation de position.
- **E Chaque capteur est relié à un générateur.** En mesurant la tension aux bornes du capteur, nous pouvons déterminer si le stylo se situe en fin de course à chaque instant.

#### **Fonctionnement des moteurs**

- Etre en capacité d'obtenir le tableau de déplacement à partir d'une image SVG quelconque via un algorithme annexe.
- Réaliser une initialisation de la position du stylo sur le support en début de tracé.
- Le tracé doit ensuite être précis et le plus rapide possible.
- **Elle L'image à tracer doit pouvoir être composée de** plusieurs traits distincts.

### **Conversion et adaptation de l'image**

#### **Capteurs de fin de course**

#### **Cahier des charges**

La table traçante doit permettre de réaliser un dessin sur une feuille à partir d'un tableau de déplacement x/y. Pour cela il faut :

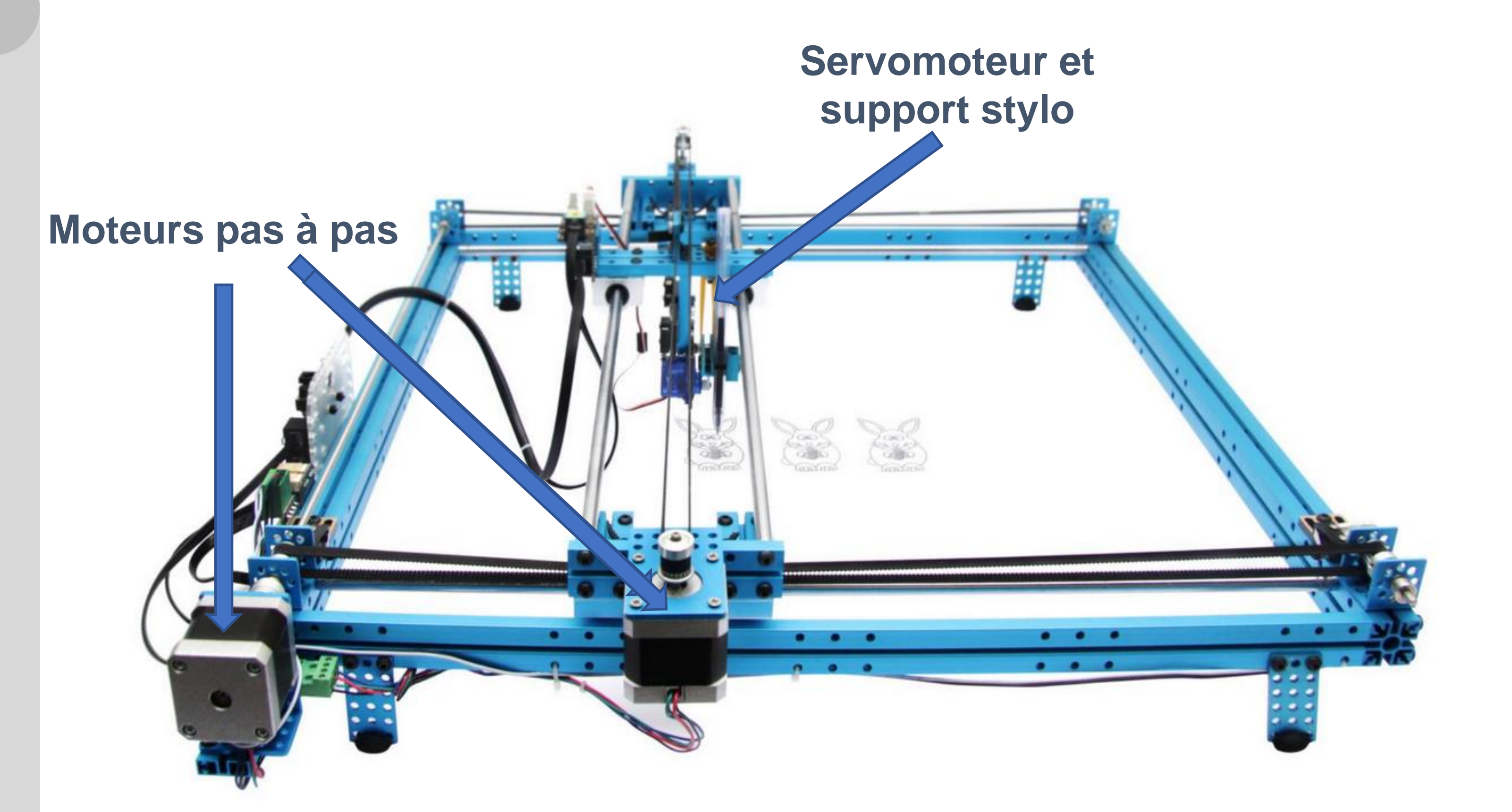